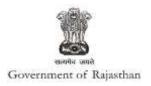

## **Government of Rajasthan**

Renewal under 'Factories license' is provided as a service through the online single window system

Rajasthan's advanced Single Window Clearance System (SWCS) allows online application, submission, payments, tracking of status, approvals and issuance of the certificate(s).

Common Information once provided in SWCS is populated in the respective form for which approval is applied. Only rest/ additional fields are filled by the applicant, specific to the approval

Website : <u>www.swcs.rajasthan.gov.in/</u>

 Video User Guide :
 http://swcs.rajasthan.gov.in/Tutorials.aspx

Screenshots of the entire process application approval process are provided below:

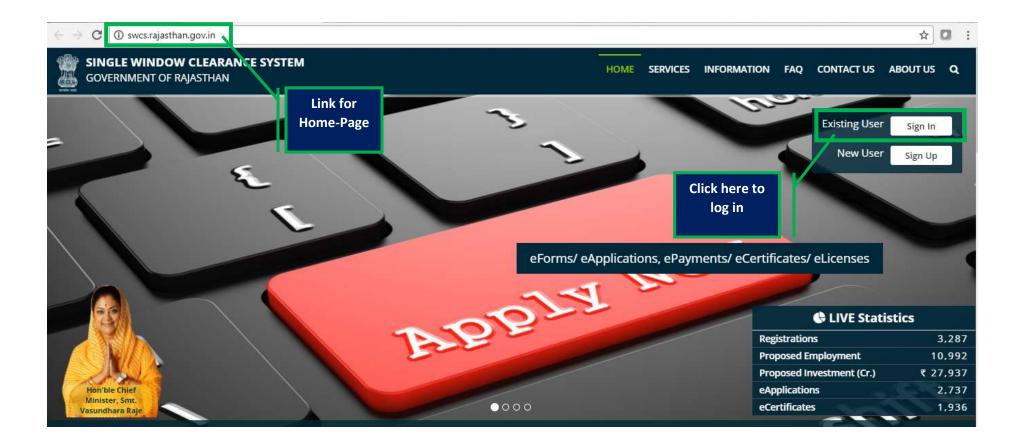

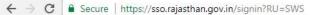

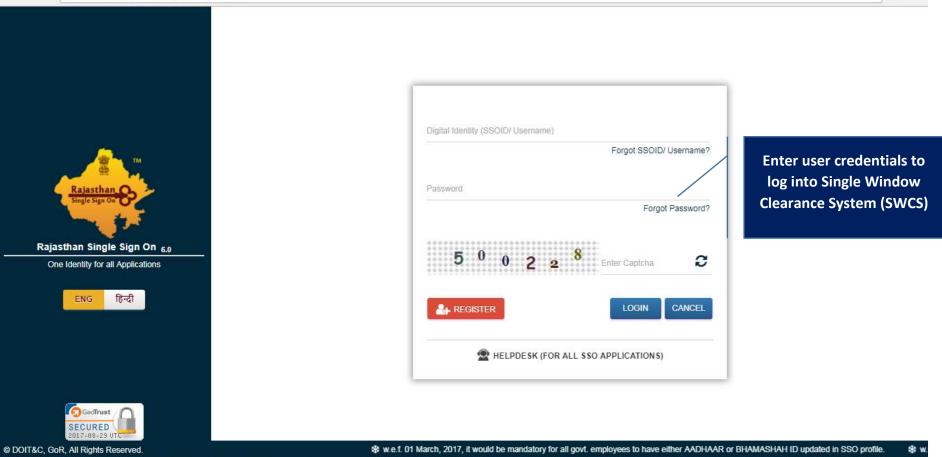

☆ 🖸 :

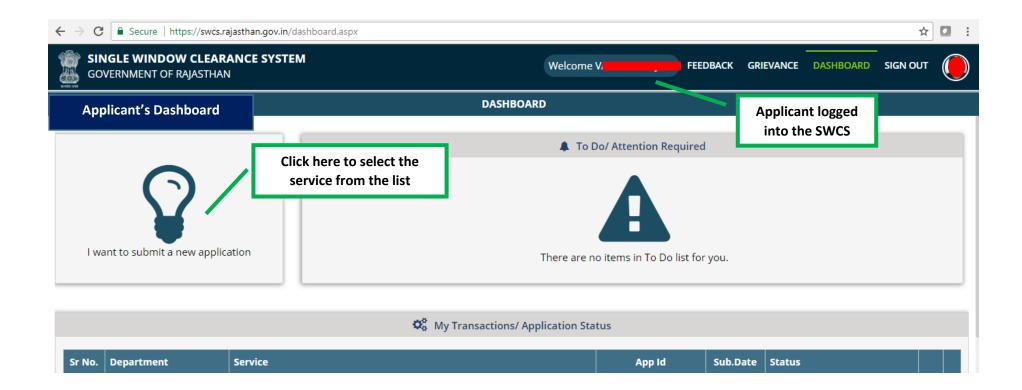

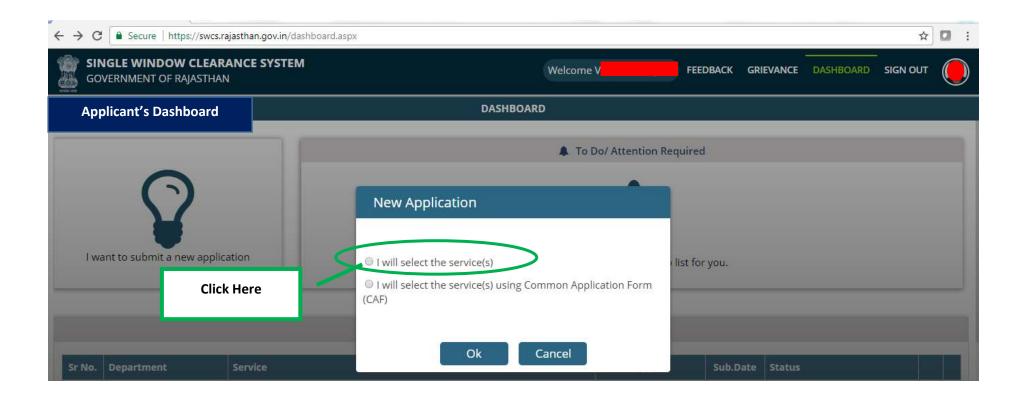

| ← → C                                                             |                                     |                                        |                  |           |            | \$        | • |
|-------------------------------------------------------------------|-------------------------------------|----------------------------------------|------------------|-----------|------------|-----------|---|
| SINGLE WINDOW CLEARANCE SYSTEM<br>GOVERNMENT OF RAJASTHAN         |                                     | Welcome V.                             | FEEDBACK         | GRIEVANCE | DASHBOARD  | SIGN OUT  |   |
| Department/ Services (Click department name to view its services) |                                     |                                        |                  |           | Applicant' | s Account | ł |
| Oc-operative                                                      |                                     |                                        |                  |           |            |           |   |
| O Department of Consumer Affairs                                  |                                     |                                        |                  |           |            |           |   |
| ● Energy                                                          |                                     |                                        |                  |           |            |           |   |
| Factories and Boilers Inspectorate                                |                                     |                                        |                  |           |            |           |   |
| O Industries                                                      | Click Here                          |                                        |                  |           |            |           |   |
| ● Labour                                                          |                                     |                                        |                  |           |            |           |   |
| ● Local Self Government (LSG)                                     |                                     |                                        |                  |           |            |           |   |
| ● Medical & Health                                                |                                     |                                        |                  |           |            |           |   |
| Public Health and Engineering Department (PHED)                   |                                     |                                        |                  |           |            |           |   |
| Public Works Department (PWD)                                     |                                     |                                        |                  |           |            |           |   |
| Rajasthan State Industrial Development and Investment Corporation | (RIICO)                             |                                        |                  |           |            |           |   |
| Rajasthan State Pollution Control Board (RSPCB)                   |                                     |                                        |                  |           |            |           |   |
| Revenue                                                           |                                     |                                        |                  |           |            |           |   |
| • Tourism                                                         |                                     |                                        |                  |           |            |           |   |
| Urban Development and Housing (UDH)                               |                                     |                                        |                  |           |            |           |   |
| Site designed, develo                                             | ped & hosted by Department of Infor | mation Technology & Communication, Gov | t. of Rajasthan. |           |            |           |   |

| ← → C   Secure   https://swcs.rajasthan.gov.in/AllServices.aspx   |                                | ☆ □ :               |
|-------------------------------------------------------------------|--------------------------------|---------------------|
| SINGLE WINDOW CLEARANCE SYSTEM<br>GOVERNMENT OF RAJASTHAN         | Welcome V FEEDBACK GRIEVANCE D |                     |
| Department/ Services (Click department name to view its services) |                                | Applicant's Account |
| Oc-operative                                                      |                                |                     |
| Department of Consumer Affairs                                    |                                |                     |
| S Energy                                                          |                                |                     |
| S Factories and Boilers Inspectorate                              |                                |                     |
| Sectories Registration/ Renewal                                   |                                |                     |
| Factory Building Plan Approval under Factories Act, 1948          |                                | APPLY               |
| Registration of Factories under Factories Act, 1948               |                                | APPLY               |
| Renewal of Factories License under Factories Act, 1948            |                                | APPLY               |
| Boilers Registration/ Renewal                                     |                                |                     |
| ·                                                                 |                                | Click Her           |
|                                                                   |                                |                     |

| $\leftrightarrow$ $\rightarrow$ C $\widehat{}$ Secure   https://swcs.rajasthan.gov.in/Al | IServices.aspx                                |                                                  |               |                  | ☆        |  |
|------------------------------------------------------------------------------------------|-----------------------------------------------|--------------------------------------------------|---------------|------------------|----------|--|
| <b>SINGLE WINDOW CLEARANCE SYSTEM</b><br>GOVERNMENT OF RAJASTHAN                         | Λ                                             | Welcome V                                        | FEEDBACK GRII | EVANCE DASHBOARD | SIGN OUT |  |
| Department/ Services (Click department name to vie                                       | w its services)                               |                                                  |               | Applicant's      | Account  |  |
| O Co-operative                                                                           |                                               |                                                  |               |                  |          |  |
| O Department of Consumer Affairs                                                         |                                               |                                                  |               |                  |          |  |
| ● Energy                                                                                 |                                               |                                                  |               |                  |          |  |
| • Factories and Boilers Inspectorate                                                     |                                               |                                                  |               |                  |          |  |
| O Industries                                                                             | Renewal of Factories License und              | er Factories Act, 1948                           |               | Enter            |          |  |
| O Labour                                                                                 |                                               |                                                  |               | Registration     |          |  |
| O Local Self Government (LSG)                                                            | Registration No.                              | ENTER REGISTRATION NUMBER                        | n             | umber and click  |          |  |
| • Medical & Health                                                                       | Anal                                          | Class                                            |               | on 'Apply'       |          |  |
| • Public Health and Engineering Department (PHED)                                        | Appl                                          | y Close                                          |               |                  |          |  |
| • Public Works Department (PWD)                                                          |                                               |                                                  |               |                  |          |  |
| Rajasthan State Industrial Development and Investm                                       | ent Corporation (RIICO)                       |                                                  |               |                  |          |  |
| Rajasthan State Pollution Control Board (RSPCB)                                          |                                               |                                                  |               |                  |          |  |
| Revenue                                                                                  |                                               |                                                  |               |                  |          |  |
| • Tourism                                                                                |                                               |                                                  |               |                  |          |  |
| O Urban Development and Housing (UDH)                                                    |                                               |                                                  |               |                  |          |  |
| Waiting to r swcs.rajasthan.gov.in Si                                                    | te designed, developed & hosted by Department | of Information Technology & Communication, Govt. | of Rajasthan. |                  |          |  |

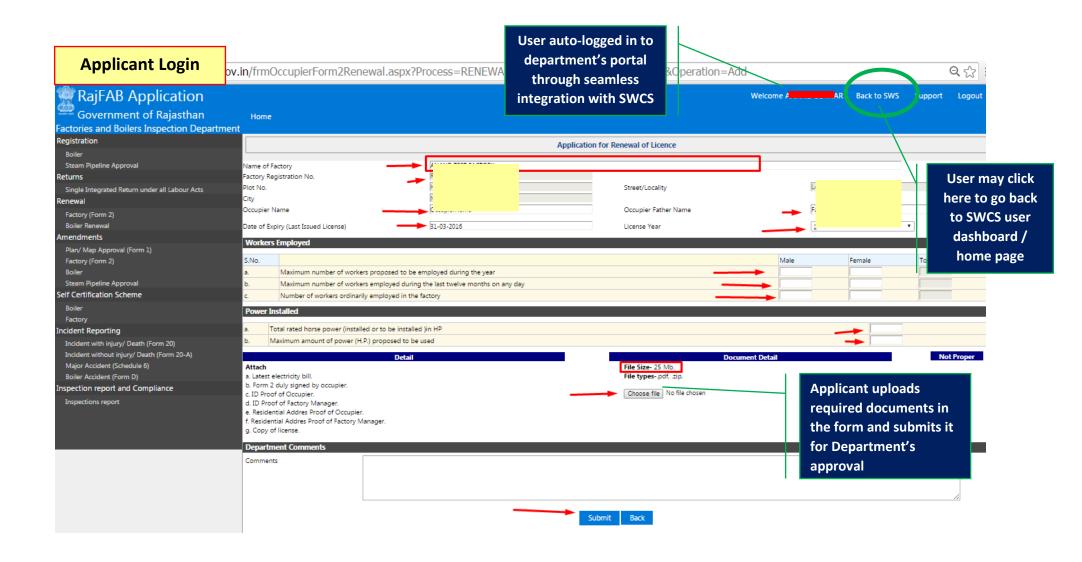

|                                                | CE SVSTEM |                                       |                               |                    |                                            |          |                 |          |          |
|------------------------------------------------|-----------|---------------------------------------|-------------------------------|--------------------|--------------------------------------------|----------|-----------------|----------|----------|
| SINGLE WINDOW CLEAR<br>GOVERNMENT OF RAJASTHAN | CE SYSTEM |                                       | We                            | lcome ANAN         |                                            | GRIEVANC | E DASHBOARD     | SIGN OUT | r        |
| pplicant Login                                 |           |                                       | DASHBOARD                     |                    |                                            |          |                 |          |          |
|                                                |           |                                       | 4                             | To Do/ Atten       | SWCS intima<br>applicant to<br>payment for | make     |                 |          |          |
|                                                | Sr N      | lo. Department                        | Service                       |                    | further proce                              |          | Sub.Date Action | Ac       | tio      |
|                                                |           |                                       |                               |                    | of application                             | n 🛛      | Details         |          |          |
|                                                |           | 1 Factories & Boilers<br>Inspectorate | Renewal of Facto<br>Act, 1948 | ries License under |                                            |          | 6/29/2016       |          | +        |
| I want to submit a new appli                   | on        | 1                                     |                               |                    |                                            |          |                 | _        | +        |
| I want to submit a new appli                   | on        | <sup>1</sup> Inspectorate             |                               | ries License under |                                            |          |                 |          | +        |
| I want to submit a new appli                   | on        | <sup>1</sup> Inspectorate             | Act, 1948                     | ries License under |                                            |          |                 |          | <b>~</b> |
|                                                | Service   | <sup>1</sup> Inspectorate             | Act, 1948                     | ries License under | Factories                                  | Status   |                 |          | →        |

| 📷 кајгав аррисацоп                                          |                                                                        | Welcome                                 | В        | ack to SWS | Support        | Logout       |
|-------------------------------------------------------------|------------------------------------------------------------------------|-----------------------------------------|----------|------------|----------------|--------------|
| Government of Rajasthan                                     |                                                                        |                                         |          |            | and a chetter. | nest destroy |
| actories and Boilers Inspection Departmen                   | t Home                                                                 |                                         |          |            |                |              |
| legistration                                                | 1                                                                      | Application for Renewal of Licence      |          |            |                |              |
| Boiler                                                      |                                                                        |                                         |          |            |                |              |
| Steam Pipeline Approval                                     | Name of Factory RY                                                     |                                         |          |            | 3              |              |
| eturns                                                      | Factory Registration No.                                               |                                         | 2        |            |                |              |
| Single Integrated Return under all Labour                   | Plot No.                                                               | Street/Locality                         | 1        |            | E              | 1            |
| Acts                                                        | City                                                                   | Output in Setting News                  | 5        |            |                | 1            |
| enewal                                                      | Occupier Name                                                          | Occupier Father Name                    |          |            |                |              |
| Factory (Form 2)<br>Boiler Renewal                          | Date of Expiry (Last Issued License)                                   | License Year                            |          |            |                | ٣            |
| mendments                                                   | Workers Employed                                                       |                                         |          |            |                |              |
| Pian/ Map Approval (Form 1)                                 | S.No.                                                                  |                                         | Male     | Female     | Tot            | al           |
| Factory (Form 2)                                            | a. Maximum number of workers proposed to be employed during th         | ne year                                 | 100      | 0          | 100            |              |
| Boiler                                                      | b. Maximum number of workers employed during the last twelve me        | onths on any day                        | 100      | 0          | 100            | 10           |
| Steam Pipeline Approval                                     | c. Number of workers ordinarily employed in the factory                |                                         | 100      | 0          | 100            | 10           |
| elf Certification Scheme                                    | Power Installed                                                        |                                         |          |            |                |              |
| Boiler                                                      |                                                                        |                                         |          |            |                |              |
| Factory                                                     | a. Total rated horse power (installed or to be installed )in HP        |                                         |          |            | 00             |              |
| ncident Reporting                                           | b. Maximum amount of power (H.P.) proposed to be used                  | 100 100 100 100 100 100 100 100 100 100 |          | 10         | 00             |              |
| Incident with injury/ Death (Form 20)                       | Detail                                                                 | Documer                                 | t Detail |            |                | Not Proper   |
| Incident without injury/ Death (Form 20-A)                  | Attach                                                                 | File Size- 25 Mb.                       |          |            |                |              |
| Major Accident (Schedule 6)                                 | a. Latest electricity bill.<br>b. Form 2 duly signed by occupier.      | File typespdf, .zip.                    |          |            |                |              |
| Boiler Accident (Form D)<br>nspection report and Compliance | c. ID Proof of Occupier.                                               | Choose file No file chosen              |          |            |                |              |
|                                                             | d. ID Proof of Factory Manager.                                        | View                                    |          |            |                |              |
| Inspections report                                          | e. Residential Addres Proof of Occupier.                               |                                         |          |            |                |              |
|                                                             | f, Residential Addres Proof of Factory Manager.<br>g. Copy of license. |                                         |          |            |                |              |
|                                                             |                                                                        |                                         |          |            |                |              |
|                                                             |                                                                        | Make Payment                            |          |            |                |              |
|                                                             | Applicant clicks on "Make                                              |                                         |          |            |                |              |
|                                                             | Payment"                                                               |                                         |          |            |                |              |

|                                                                                                    | v.in/frmOccupierForm2Renewal.aspx?openedBy=C&Process=Payment&Form2Id=34560&ParentId=3455<br>Application for Kenewal of Licence                                                                                                    |                                                                                                    |                                                                                                    |                                                                                                    |  |  |
|----------------------------------------------------------------------------------------------------|----------------------------------------------------------------------------------------------------|----------------------------------------------------------------------------------------------------|----------------------------------------------------------------------------------------------------|----------------------------------------------------------------------------------------------------|--|--|
| Name of Factory<br>Factory Registration No.<br>Plot No.<br>City<br>Occupier Name                                                                                                    | Street/Locality<br>Occupier Father Name                                                                                                    |                                                                                                    |                                                                                                    |                                                                                                    |  |  |
| Date of Expiry (Last Issued License)                                                                                                    | License Year                                                                                                    |                                                                                                    |                                                                                                    |                                                                                                    |  |  |
| Workers Employed                                                                                                    |                                                                                                    |                                                                                                    |                                                                                                    |                                                                                                    |  |  |
| b. Maximum number of workers employed during th<br>c. Number of workers ordinarily employed in the fac                                                                                                    | e last twelve months on any day                                                                                                    | Male<br>100<br>100<br>100                                                                                                    | Female 0 0 0 0 0                                                                                                    | Total<br>100<br>100<br>100                                                                                                    |  |  |
|                                                                                                    | Make Payment                                                                                                    |                                                                                                    | -                                                                                                    |                                                                                                    |  |  |
| a. Total rated horse power (installed or to be ins<br>b. Maximum amount of power (H.P.) proposed t<br>Detail<br>Attach<br>a. Latest electricity bill.<br>b. Form 2 duly signed by occupier.<br>c. ID Proof of Occupier.<br>d. ID Proof of Factory Manager.<br>e. Residential Addres Proof of Occupier. | Payment Mode  © Online Application No. Amount Paid Additional/Due Amount 00                                                                                                    |                                                                                                    | nakes                                                                                                    | Not Prop                                                                                                    |  |  |
|                                                                                                    | Factory Registration No. Plot No. City Occupier Name Date of Expiry (Last Issued License)  Workers Employed  S.No.  a. Maximum number of workers proposed to be em b. Maximum number of workers employed during th c. Number of workers ordinarily employed in the fac  Power Installed  a. Total rated horse power (installed or to be ins b. Maximum amount of power (H.P.) proposed t  Function  Cup Proof of Cocupier.  d. ID Proof of Cocupier.  d. ID Proof of Factory Manager. | Factory Registration No. Plot No. City Cocupier Name Cocupier Name Cocupier Name Cocupier Name Cocupier Name Cocupier Name Cocupier Name Cocupier States Cocupier States Cocup | Factory Registration No. Plot No. City Occupier Name Date of Expiry (Last Issued License) Uverkers Employed S.No. a. Maximum number of workers proposed to be employed during the year b. Maximum number of workers employed during the last twelve months on any day c. Number of workers ordinarily employed in the factory Power Installed Amount Paid Attach a. Latest electricity bill. b. Form 2 duly signed by occupier. c. D Proof of Cacupier. c. D Proof of Cacupier. c. D Proof of Cacupier. c. D Proof of Cacupier. c. D Proof of Cacupier. c. D Proof of Cacupier. c. Residential Addres Proof of Occupier. | Factory Registration No.<br>Plot No.<br>City<br>Occupier Name<br>Date of Expiry (Last Issued License)<br>S.No.<br>A Maximum number of workers proposed to be employed during the year<br>Male<br>A Maximum number of workers proposed to be employed during the year<br>Make Payment<br>Make Payment<br>A Total rated horse power (installed or to be ins<br>b. Maximum amount of power (H.P.) proposed t<br>Make Payment Mode<br>Application No.<br>Power Installed<br>A thach<br>a. Latest electricity bill.<br>b. Form 2 duly signed by occupier.<br>c. D Proof of Cocupier.<br>d. ID Proof of Cocupier.<br>e. Residential Addres Proof of Occupier. |  |  |

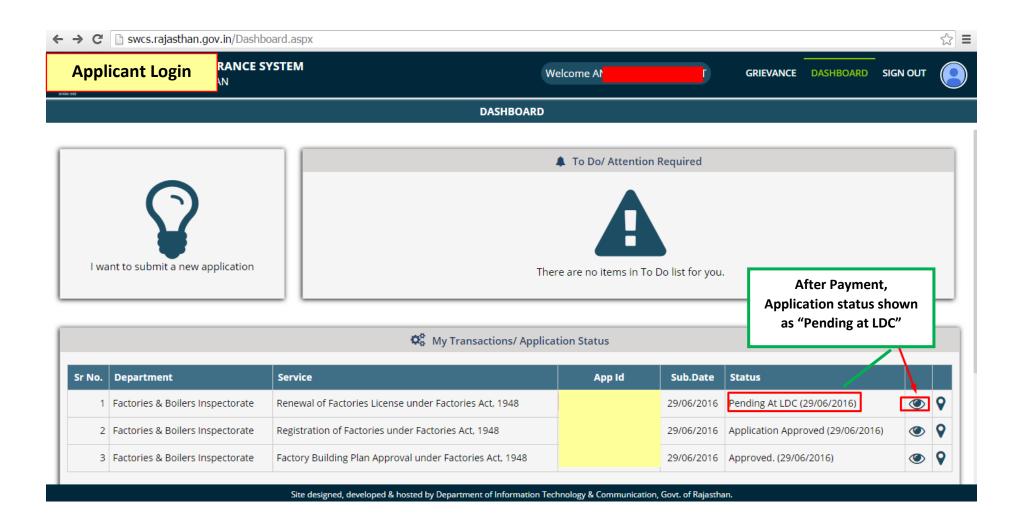

| Department Login                                                                                                    |                                                                                                    | ☆                                                                                                    |
|----------------------------------------------------------------------------------------------------|----------------------------------------------------------------------------------------------------|----------------------------------------------------------------------------------------------------|
| RajFAB Web                                                                                                    | Application                                                                                                    |                                                                                                    |
|                                                                                                    | सुरक्षा भवन                                                                                                    | Government of Rajasthan<br>Department of Factories & Boilers<br>(Helpdesk: support.rajfab@rajasthan.gov.in)                     |
|                                                                                                    | Departmental User 1 login<br>into RajFAB Application                                                                       | Select User Type Department User User Name* Udc1_jpr Password*                                                                  |
| Factory                                                                                                    | Boiler                                                                                                    | Captcha*<br>(Type below text)<br>3 7 9 3 9<br>Sign In Sign Up<br>Forgot your password?                                          |
| Procedure and list of documents<br>Fime Limits<br>Acts & Rules<br>Procedure/Checklist Inspection of factories                                                              | Procedure and list of documents<br>Time Limits<br>Acts & Rules<br>Procedure/Checklist Inspection of boilers                | Verification of Registration/License/Approval Official Website of Factories and Boilers                                         |
| Third party/self certification<br>Third party Boilers<br>Self Certification for Boilers<br>Third Party Factories & Risk Classification<br>Self Certification for factories | Verification of certificate/Utilities<br>Notifications and Circulars<br>Fees Schedule & Downloads<br>Offices and Telephone | Official Website of Labour Department<br>Official Web Application of Labour Department (LDMS)<br>Click Here to view User Manual |
|                                                                                                    | Copyright © 2016 All rights reserved.                                                                                      |                                                                                                    |

| Department Login                                                                                                    | v.in/Admin/AuthorizeDashboard.aspx              |              |                  |                      | 53                                            |
|----------------------------------------------------------------------------------------------------|-------------------------------------------------|--------------|------------------|----------------------|-----------------------------------------------|
| Government of Rajasthan<br>actories and Boilers Inspection Departme                                                                                                    | <sub>nt</sub> Home Edit Profile Change Password |              | Welcome Ajay Tiv | vari (Clerk Grade I) | Support Logou                                 |
| Officer selects the                                                                                                    | Total Records : 6                               |              |                  | _                    |                                               |
| application from his                                                                                                    | Application ID RJ Number Occupier Name          | Factory Name | Date of Process  | Application Type     | Status                                        |
|                                                                                                    |                                                 |              | 29-06-2016       | RENEWAL              | Pending At LD                                 |
| dashboard                                                                                                    |                                                 |              | 25-06-2016       | Registration         | Not Processed                                 |
| WENDINEN                                                                                                    |                                                 |              | . 21-06-2016     | Registration         | Not Processed                                 |
| NSPECTION<br>ACCIDENT REPORT                                                                                                    |                                                 |              | 18-06-2016       | Registration         | Pending At LDC<br>udc1_jpr (Clerk<br>Grade I) |
| ETURNS                                                                                                    |                                                 |              | 16-06-2016       | Registration         | Not Processed                                 |
| Half Yearly Return                                                                                                    |                                                 |              | 10-06-2016       | Registration         | Not Processed                                 |
| Payment Wages Return<br>Annual Factory Return<br>SEPORTS<br>Search Application<br>Search Application By Id<br>Search Application By RegNo<br>Area & Module Assignment Report<br>Status Report of Applications<br>Status Report of Applications<br>Application<br>Factory Map Approval<br>Factory Renewal<br>Boiler Registration |                                                 |              |                  |                      |                                               |

| Department Login                                                                                                    | than.gov.in/frmOccupierForm2Renewal.aspx?Process=RENEWAL&Form2Id                                                                                                    | 1=34560&ParentId=34550                                                                      | ) Q.22                     |
|----------------------------------------------------------------------------------------------------|----------------------------------------------------------------------------------------------------|---------------------------------------------------------------------------------------------|----------------------------|
| RajFAB Application                                                                                                    | Home Edit Profile Change Password                                                                                                    | Welcome Ajay Tiwari (Clerk Grade I)                                                         |                            |
| MAP<br>REGISTRATION                                                                                                    | Application for Renewal of Licence                                                                                                    |                                                                                             |                            |
| Factory<br>RENEWAL<br>AMENDMENT<br>INSPECTION<br>ACCIDENT REPORT<br>RETURNS                                                      | Name of Factory Factory Factory Registration No. Plot No. City Occupier Name Date of Expiry (Last Issued License) License Year                                                                                                    | ME                                                                                          |                            |
| Half Yearly Return<br>Payment Wages Return<br>Annual Factory Return<br>REPORTS<br>Search Application<br>Search Application By Id | Workers Employed           S.No.           a.         Maximum number of workers proposed to be employed during the year           b.         Maximum number of workers employed during the last twelve months on any day           c.         Number of workers ordinarily employed in the factory                                                                                                    | Male         Female           100         0           100         0           100         0 | Total<br>100<br>100<br>100 |
| Search Application By RegNo<br>Area & Module Assignment Report<br>Status Report of Applications<br>Application                   | Power Installed           a.         Total rated horse power (installed or to be installed )in HP           b.         Maximum amount of power (H.P.) proposed to be used                                                                                                    | 1000                                                                                        |                            |
| Factory Map Approval<br>Factory Renewal<br>Boiler Registration<br>Registration<br>Self Certification Scheme for Boiler           | Detail         Div           Attach         File Size- 25 Mb.           a. Latest electricity bill.         File Size- 25 Mb.           b. Form 2 duly signed by occupier.         File typespdf, zip.           c. ID Proof of Occupier.         Choose tile           d. ID Proof of Factory Manager.         View           e. Residential Addres Proof of Factory Manager.         View           g. Copy of license.         Mark To           Mark To        Select Mark To | Document Detail                                                                             | Not Proper                 |
|                                                                                                    | Pepartment Comments<br>comments<br>er scrutinizes the application and<br>wards to officer 2 for perusal<br>Submit Back                                                                                                    |                                                                                             |                            |
| L                                                                                                    | SNO Action Taken Action Description User                                                                                                    | Date Day Taken                                                                              |                            |

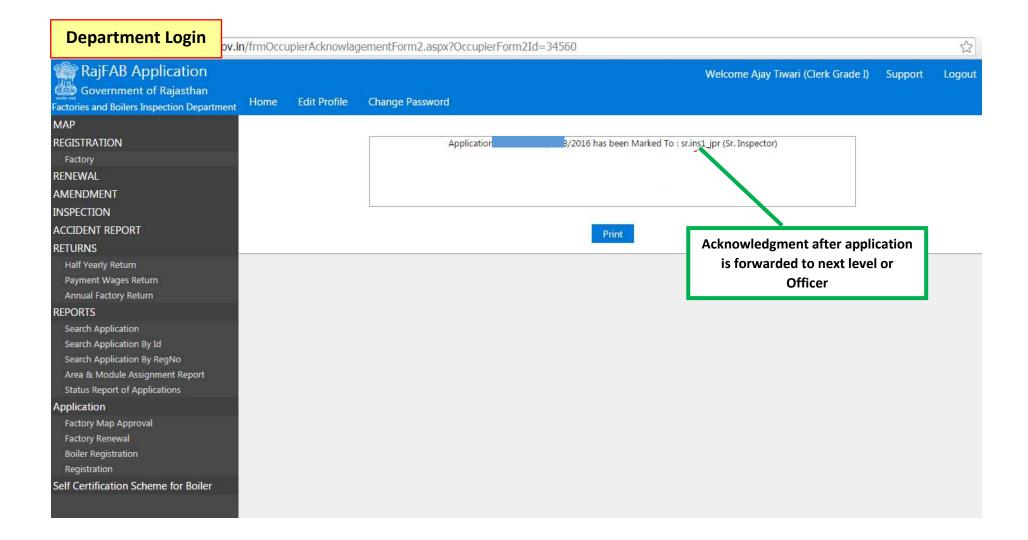

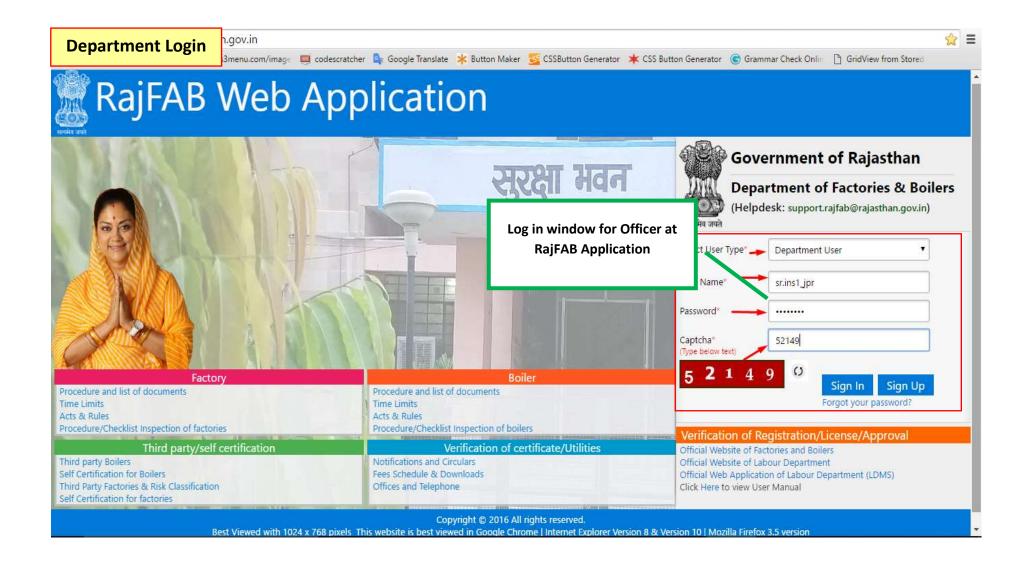

| Department Login                                                                      | ov.in/Admin/Authoriz       | eDashboard.asp | x             |              |                                                     |                      | 5                                                         |
|---------------------------------------------------------------------------------------|----------------------------|----------------|---------------|--------------|-----------------------------------------------------|----------------------|-----------------------------------------------------------|
| Government of Rajasthan<br>Factories and Boilers Inspection Departm                   | <sub>ent</sub> Home Edit P | rofile Change  | Password      |              | Welcome Harish G                                    | upta (Sr. Inspector) | Support Logout                                            |
| МАР                                                                                   | Total Records : 3          |                |               |              |                                                     |                      |                                                           |
| View                                                                                  | Application ID             | RJ Number      | Occupier Name | Factory Name | Date of Process                                     | Application Type     | Status                                                    |
| REGISTRATION<br>Factory<br>Boiler                                                     |                            |                |               |              | 29-06-2016                                          | Registration         | Pending At<br>Officer :<br>sr.ins1_jpr (Sr.<br>Inspector) |
| Steam Pipeline Approval<br>RENEWAL<br>View                                            |                            |                |               |              | 29-06-2016                                          | RENEWAL              | Pending At<br>Officer :<br>sr.ins1_jpr (Sr.<br>Inspector) |
| Boiler Renewal<br>AMENDMENT<br>INSPECTION                                             |                            |                |               |              | 27-06-2016                                          | Registration         | Pending At<br>Officer :<br>sr.ins1_jpr (Sr.               |
| New Inspection<br>Compliance Pending<br>Compliance done by Citizen<br>Inspection Done |                            |                |               |              | Officer 2 selects application<br>from his dashboard |                      | Inspector)                                                |
| ACCIDENT REPORT                                                                       |                            |                |               |              |                                                     |                      |                                                           |
| RETURNS                                                                               |                            |                |               |              |                                                     |                      |                                                           |
| REPORTS                                                                               |                            |                |               |              |                                                     |                      |                                                           |
| Search Application                                                                    |                            |                |               |              |                                                     |                      |                                                           |
| Search Application By Id<br>Search Application By RegNo                               |                            |                |               |              |                                                     |                      |                                                           |
| Area & Module Assignment Report<br>Status Report of Applications                      |                            |                |               |              |                                                     |                      |                                                           |

| Department Login                                                                                                    | sthan.gov.in/frmOccupierForm2Renewal.aspx?Process=RENEWAL&Form2Id=345                                                                                                    | 560&ParentId=34559 Q ☆ :                                                                                                    |
|----------------------------------------------------------------------------------------------------|----------------------------------------------------------------------------------------------------|----------------------------------------------------------------------------------------------------|
| RajFAB Application<br>Government of Rajasthan<br>Factories and Boilers Inspection Departme                                                        | Welco                                                                                                    | ome Harish Gupta (Sr. Inspector) Support Logout                                                                                                    |
| MAP<br>View                                                                                                    | Application for Renewal of Licence                                                                                                    |                                                                                                    |
| REGISTRATION<br>Factory<br>Boiler<br>Steam Pipeline Approval<br>RENEWAL<br>View                                                                   | Name of Factory Factory Registration No. Plot No. City Occupier Name Date of Expiry (Last Issued License) License Year                                                                                                    |                                                                                                    |
| Boiler Renewal AMENDMENT                                                                                                    | Workers Employed                                                                                                    | <sup>_</sup>                                                                                                    |
| INSPECTION<br>New Inspection<br>Compliance Pending<br>Compliance done by Citizen<br>Inspection Done                                               | S.No.                                                                                                    | Male         Female         Total           L00         D         100           L00         D         100           L00         D         100           L00         D         100 |
| ACCIDENT REPORT                                                                                                    | Power Installed                                                                                                    |                                                                                                    |
| RETURNS<br>REPORTS                                                                                                    | a. Total rated horse power (installed or to be installed )in HP<br>b. Maximum amount of power (H.P.) proposed to be used                                                                                                    | 1000                                                                                                    |
| Search Application<br>Search Application By Id<br>Search Application By RegNo<br>Area & Module Assignment Report<br>Status Report of Applications | Detail         Document           Attach         File Size- 25 Mb.           a. Latest electricity bill.         File typespdf, zip.           b. Form 2 duly signed by occupier.         File typespdf, zip.           c. ID Proof of Occupier.         Choose file.           d. ID Proof of Factory Manager.         View | t Detail Not Proper                                                                                                    |
| Application<br>Boiler Registration<br>Self Certification Scheme for Boiler                                                                        | e. Residential Addres Proof of Occupier.<br>f. Residential Addres Proof of Factory Manager.<br>g. Copy of license.                                                                                                    | _                                                                                                    |
| SelfCertificationList                                                                                                    | Clarifications Provided By Citizen Mark To (dychiefinspector/chiefinspector)                                                                                                    |                                                                                                    |
|                                                                                                    |                                                                                                    | plication is forwarded to<br>level officer for perusal                                                                                                    |
|                                                                                                    | Submit Back                                                                                                    |                                                                                                    |
|                                                                                                    | SNO         Action Taken         Action Description         User         Date                                                                                                    | Day Taken                                                                                                    |

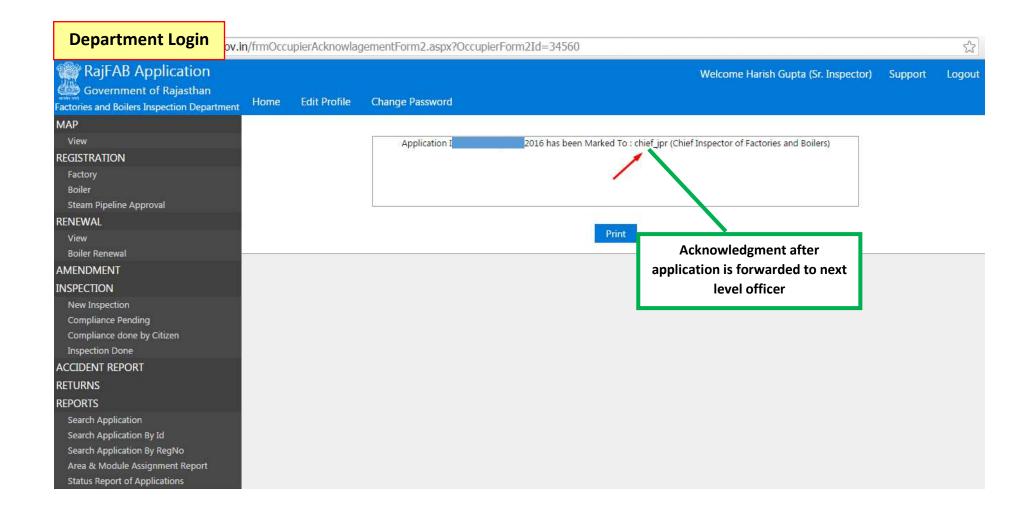

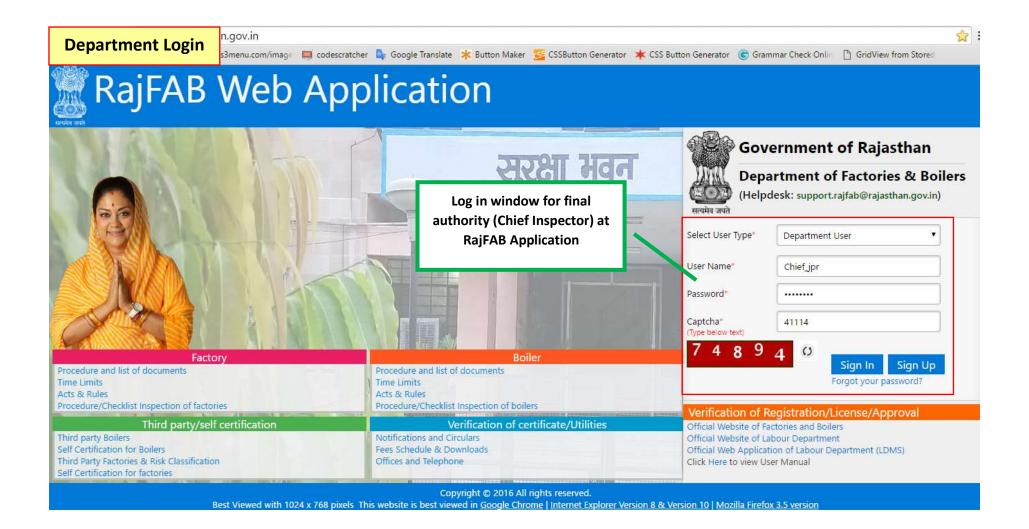

| Factory Name | Date of Process                                           | Application Type                                          | Status                                                                            |
|--------------|-----------------------------------------------------------|-----------------------------------------------------------|-----------------------------------------------------------------------------------|
| Factory Name | Date of Process                                           | Application Type                                          | Status                                                                            |
|              |                                                           |                                                           |                                                                                   |
|              | 29-06-2016                                                | RENEWAL                                                   | Pending At Chief<br>chief_jpr (Chief<br>Inspector of<br>Factories and<br>Boilers) |
|              | . 28-06-2016                                              | Amendment Of Map                                          | Pending At Chief<br>chief_jpr (Chief<br>Inspector of<br>Factories and<br>Boilers) |
|              | 23-06-2016                                                | Registration                                              | Pending At Chief<br>chief_jpr (Chief<br>Inspector of<br>Factories and<br>Boilers) |
|              | 18-06-2016                                                | Registration                                              | Pending At Chief<br>chief_jpr (Chief<br>Inspector of<br>Factories and<br>Boilers) |
|              | 15-06-2016                                                | RENEWAL                                                   | Pending At Chief<br>chief_jpr (Chief<br>Inspector of<br>Factories and<br>Boilers) |
|              | ief Inspector selects<br>pplication from his<br>dashboard | ief Inspector selects<br>pplication from his<br>dashboard | ief Inspector selects<br>pplication from his<br>dashboard Registration            |

| Department Login                                                                                            | .in/frmOccupierForm2Renewal.aspx?Process=RENEWAL&Form2Id=3                                                                                                    | 34560&ParentId=34559                                                         | 52             |
|----------------------------------------------------------------------------------------------------|----------------------------------------------------------------------------------------------------|------------------------------------------------------------------------------|----------------|
| Government of Rajasthan<br>Factories and Boilers Inspection Department                                      | <sub>nt</sub> Home Edit Profile Change Password                                                                                                    | Welcome Mukesh Jain (Chief Inspector of Factories and Boilers)               | Support Logout |
| MAP<br>View                                                                                                 | Applica                                                                                                    | ntion for Renewal of Licence                                                 |                |
| REGISTRATION<br>Factory<br>Boiler                                                                           | Name of Factory<br>Factory Registration No.                                                                                                    | Street/Locality                                                              | -              |
| Steam Pipeline Approval RENEWAL View                                                                        | City<br>Occupier Name<br>Date of Expiry (Last Issued License)                                                                                                    | Occupier Father Name<br>License Year                                         | -              |
| Boiler Renewal<br>AMENDMENT<br>View Map<br>View License                                                     | Workers Employed           S.No.         a.           Maximum number of workers proposed to be employed during the year                                                                                                    | Male Female                                                                  | Total          |
| INSPECTION<br>Inspection Module                                                                             | <ul> <li>Maximum number of workers employed during the last twelve months or</li> <li>Number of workers ordinarily employed in the factory</li> </ul>                                                                                                    |                                                                              | 100            |
| ACCID Chief Inspector<br>Penc reviews the<br>Penc application<br>Pending for court decision<br>Closed Cases | P-wer Installed      a. Total rated horse power (installed or to be installed )in HP     b. Maximum amount of power (H.P.) proposed to be used      Detail      Attach     a. Latest electricity bill.     b. Form 2 dubu installed by occupier.                          | 1000<br>1000<br>Document Detail<br>File Size- 25 Mb.<br>File typespdf, .zip. |                |
| RETURNS<br>Half Yearly Return<br>Payment Wages Return<br>Annual Factory Return                              | <ul> <li>b. Form 2 duly signed by occupier.</li> <li>c. ID Proof of Occupier.</li> <li>d. ID Proof of Factory Manager.</li> <li>e. Residential Addres Proof of Occupier.</li> <li>f. Residential Addres Proof of Factory Manager.</li> <li>g. Copy of license.</li> </ul> | Choose file No file chosen<br>View                                           |                |

| Department Login                                                                              | Clarifications Provided By Citizen<br>Action To Be Taken: |                                      |                                                                                                    |              |                      |           |
|-----------------------------------------------------------------------------------------------|-----------------------------------------------------------|--------------------------------------|----------------------------------------------------------------------------------------------------|--------------|----------------------|-----------|
| Search Application By RegNo                                                                   | -                                                         | ication OAccept OMarkedTo            |                                                                                                    |              |                      |           |
| Area & Module Assignment Report<br>Status Report of Applications                              | Comm                                                      | Δ <u>Λ</u>                           | ctions to be taken by Chief Inspector                                                                                     |              |                      |           |
| Application<br>Factory Map Approval<br>Factory Renewal<br>Boiler Registration<br>Registration |                                                           |                                      | Submit Back                                                                                                    |              |                      |           |
| Self Certification Scheme for Boiler                                                          |                                                           |                                      |                                                                                                    |              |                      |           |
| SelfCertificationList                                                                         | Audit Trail SNO Action Taken                              |                                      | Action Description                                                                                                    | User         | Date                 | Day Taken |
|                                                                                               | 1                                                         | Marked to                            | Harish Gupta Marked Occupier Registration Form-2 to chief_jpr<br>Comments: Comments                                       | Harish Gupta | 6/29/2016 6:47:33 PM | 0         |
|                                                                                               | 2                                                         | Forwarded to                         | Ajay Tiwari Forwarded Occupier Registration Form-2 to sr.ins1_jp<br>Comments: Comments                                    | Ajay Tiwari  | 6/29/2016 6:43:46 PM | 0         |
|                                                                                               | 3                                                         | Payment                              | Payment Details :<br>Payment Amount :0.00<br>Payment Date :Jun 21 2016 12:00AM<br>Payment Mode :Chalan<br>Bank Name :SBBJ | ANAND SUTHAR | 6/29/2016 6:36:10 PM | 0         |
|                                                                                               | 4                                                         | Occupier Form2 Renewal<br>Registered | Occupier Form2 Renewal Registration has been submitted                                                                    | ANAND SUTHAR | 6/29/2016 6:25:04 PM | 0         |
|                                                                                               | 1                                                         | Best Viewed with 1024 x 768          | Copyright © 2016 All rights reserved.                                                                                     |              |                      |           |

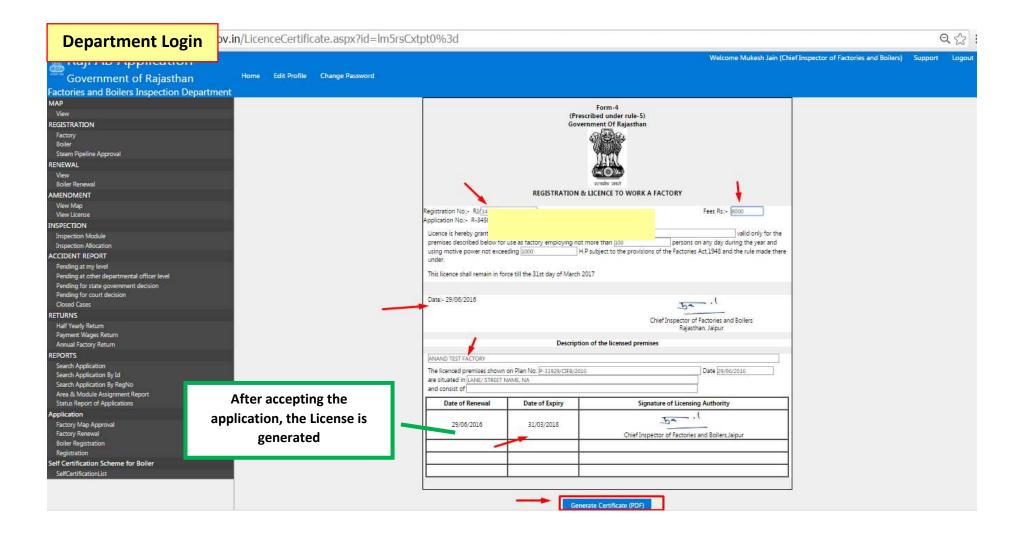

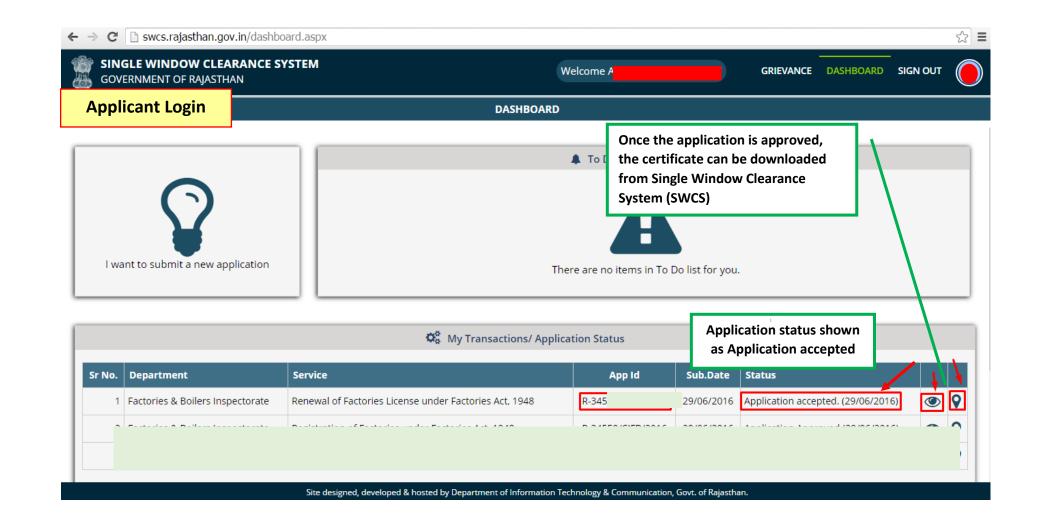

**27 |** Page

| GOVERNMENT OF RAJASTHAN            | I SI EIVI |                       |                       | Welcome                                                                      | GRIEVANCE DASHBOARD SI | GN OUT       |
|------------------------------------|-----------|-----------------------|-----------------------|------------------------------------------------------------------------------|------------------------|--------------|
| Applicant Login                    | AL        | IDIT TRAIL FO         | R APPID : I           | nashroarn<br>R-345                                                           |                        |              |
| •                                  | Sr<br>No. | Status Change<br>Date | Status                | Remarks                                                                      |                        |              |
| I want to submit a new application | 1         | 29/06/2016            | Pending At<br>Citizen |                                                                              |                        |              |
|                                    | 2         | 29/06/2016            | Pending At<br>LDC     | Pending At LDC                                                               |                        |              |
|                                    | 3         | 29/06/2016            | Pending At<br>Officer | Application marked to Harish Gupta (Sr. Inspector)                           | ~                      |              |
|                                    | 4         | 29/06/2016            | Pending At<br>Chief   | Application marked to Mukesh Jain (Chief Inspector of Factories and Boilers) |                        |              |
|                                    | 5         | 29/06/2016            | Approved              | Application accepted.                                                        |                        | $\mathbf{X}$ |
| Sr No. Department                  |           |                       |                       |                                                                              | 115                    |              |
| 1 Factories & Boilers Inspectorate |           |                       |                       |                                                                              | Complete approval      | ۰ ک          |
| 2 Factories & Boilers Inspectorate |           |                       |                       | Close                                                                        | process                | ۰ ۹          |
| 3 1                                |           |                       |                       |                                                                              | Approved. (29/06/2016) |              |

28 | Page

## Form-4 (Prescribed under rule-5) Government of Rajasthan

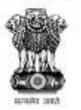

Final signed certificate can be downloaded from SWCS

## **REGISTRATION & LICENCE TO WORK A FACTORY**

Registration No.:-Application No.:- Fees Rs .:- 8000/- per year

Licence is hereby granted to OccupierName valid only for the premises described below for use as factory employing not more than 100 persons on any day during the year and using motive power not exceeding 1000 H.P subject to the provisions of the Factories Act, 1948 and the rule made there under.

This licence shall remain in force till the 31st day of March 2017

Date:- 29/06/2016

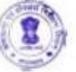

Chief Inspector of Factories and Boilers Rajasthan, Jaipur

Description of the licensed premises

e 29/06/2016 are

situated in LANE/ STREET NAME, NA and consist of .

| Date of Renewal | Date of Expiry | Signature of Licensing Authority                 |
|-----------------|----------------|--------------------------------------------------|
| 29/06/2016      | 31/03/2018     | Chief Inspector of Eactories and Bollers, Jaipur |
|                 |                |                                                  |
|                 |                |                                                  |
|                 |                |                                                  |

This is a computer generated certificate and bears scanned signature. No physical signature is required on this license. You can verify this license by visiting www.rajfab.rajasthan.gov.in and entering Application No./ID after clicking the link for verification on the page.

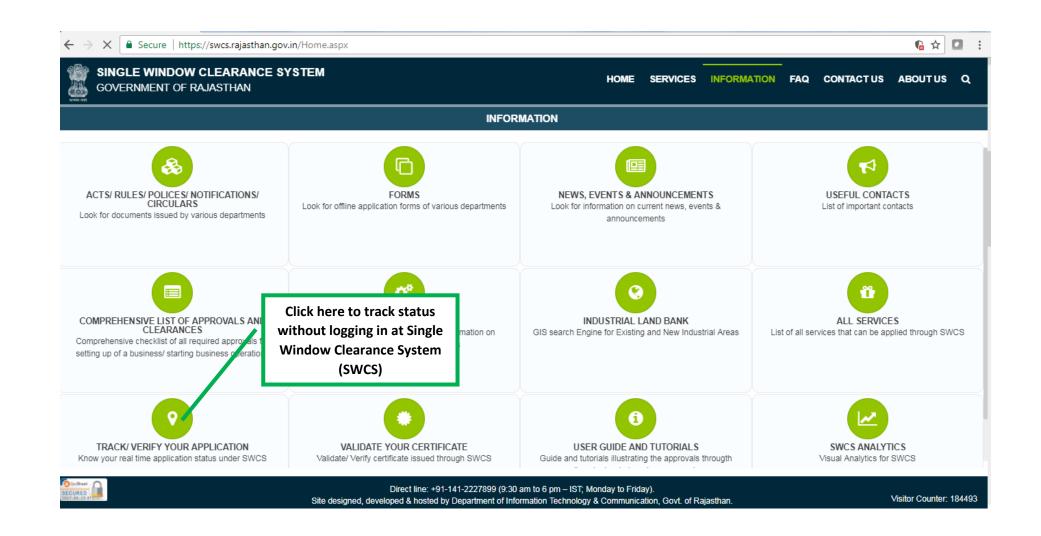

30 | Page

| GOVERNMENT OF RAJAST | RANCE SYSTEM<br>Han         | HOME SERVICE           | S INFORMATION FAQ | CONTACT US | ABOUTUS |
|----------------------|-----------------------------|------------------------|-------------------|------------|---------|
|                      | TRACK/ VERIFY YOUR          | APPLICATION UNDER SWCS |                   |            |         |
|                      | SSO ID/ Application Number* |                        |                   |            |         |
|                      | Enter Application Submi     | t Reset                |                   |            |         |
|                      | Number                      |                        |                   |            |         |
|                      |                             |                        |                   |            |         |
|                      |                             |                        |                   |            |         |
|                      |                             |                        |                   |            |         |
|                      |                             |                        |                   |            |         |
|                      |                             |                        |                   |            |         |
|                      |                             |                        |                   |            |         |
|                      |                             |                        |                   |            |         |
|                      |                             |                        |                   |            |         |
|                      |                             |                        |                   |            |         |